# **Dimensionierung der gleichstromseitigen Drossel von Thyristorstromrichtern zur Speisung von Peltierelementen**

## J. Schwarz, Berlin

Mitteilung aus der Bauakademie der Deutschen Demokratischen Republik, Institut für Heizungs-, Lüftungs- und Sanitärtechnik

#### Formelzeichen

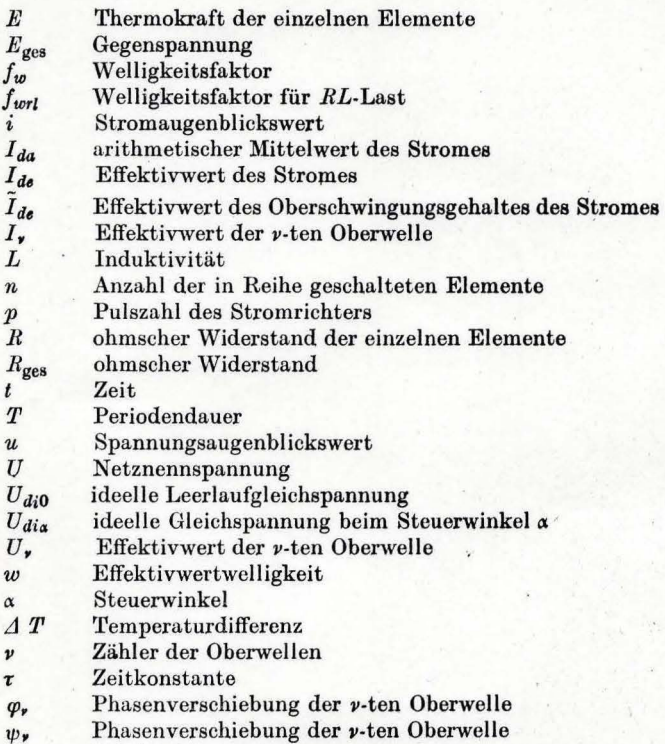

*w* Netzkreisfrequenz

Mit einem \* gekennzeichnete Größen sind bezogene Größen.

Die steigenden Kosten für Primärenergie begünstigen die An· wendung von Wärmepumpen u.a. zur Klimatisierung von Gebäuden. Der spezifische Wärmeverbrauch sinkt, weil Energiequellen genutzt werden, die nicht die Primärenergiebilanz be· lasten. Gegenüber konventionellen Wärmepumpen zeigen thermoelektrische Wärmepumpen Eigenschaften, die ihre An· wendung günstig werden Jassen [l).

Zur Speisung der Baugruppen aus Peltierelementen werden Gleichstromquellen benötigt. Zur Zeit werden noch oft ungesteuerte Gleichrichter mit vorgeschalteten Transformatoren eingesetzt [5]. Zur Variation des Wärmestromes ist der Einsatz von Stelltransformatoren erforderlich. Soll eine selbsttätige Leistungsregelung realisiert werden, so werden Stelltransformatoren mit Motorantrieb in Verbindung mit Dreipunktreglern

Dipl.-Ing. *Jürgen Schwarz* ist Mitarbeiter im VEB Kombinat Elektroprojekt und Anlagenbau Berlin. Diese Arbeit entstand im Auftrag der Bauakademie der DDR.

<sup>1</sup>) Voraussetzung ist eine relativ hohe zuverlässige Prüfwechselspannung für die l'eltierelemente von etwa 2 kV (siehe [2]), weil betriebsmäßig die Netzspannung an den Elementen anliegt.

angewendet. Nachteilig ist die große Masse und der damit ver. bundene große Materialaufwand sowie der große Raumbedarf, das nichtstetige Regelverhalten (die Hysterese) uml die kleine Verstellgeschwindigkeit solcher' Anlagen. Kostengünstiger ist der Einsatz von direkt aus dem Netz gespeisten Thyristor. stromrichtern<sup>1</sup>). Die Anlagen werden dadurch kleiner, leichter und zuverlässiger und huben einen höheren Wirkungsgrad. Geeignete Thyristorstromrichter werden, im allgemeinen fiir Antriebszwecke entwickelt, von vielen Herstellern angeboten.

Zur Erzielung eines hohen Wirkungsgrades der Anlage darf die Effoktivwertwelligkeit des Gleichstromes einen bestimmten Betrag nicht überschreiten. Dieser Wert ist vom fließenden Strom und vom Elemententyp abhängig. Typisch ist eine zulässige Welligkeit von 10% bei maximaler Stromstärke [5]. Um diesen Wert einzuhalten, muß in den Stromkreis eine Glättungsdrosscl geschaltet werden.

Für die zur Speisung in Frage kommenden Stromrichterschal. tungen wird im folgenden ein Verfahren zur Auslegung der Glättungsdrossel abgeleitet.

### 1. Allgemeines

# 1.1. Definitionen

Der arithmetische Mittelwert des Stromes wird durch

$$
I_{da} = \frac{1}{T} \int\limits_0^T i(t) \, \mathrm{d} \, t \tag{1}
$$

und der Effektivwert durch

$$
I_{de} = \sqrt{\frac{1}{T} \int_{0}^{T} i^2(t) dt}
$$
 (2)

definiert. Von Interesse ist noch der Effektivwert des Ober· wellengehaltes des Stromes

$$
I_{de} = \left| \sqrt{\frac{1}{T} \int_{0}^{T} [i(t) - I_{da}]^{2} dt} \right|,
$$
 (3)

der sich auch aus (1) und (2) durch

$$
\tilde{I}_{de} = \sqrt{I_{de}^2 - I_{da}^2}
$$

berechnen läßt. Wird der Effektivwert des Oberwellengehaltes ins Verhältnis zum arithmetischen Mittel des Stromes gesetzt, ergibt sich die Effektivwert welligkeit

$$
w = \frac{\sqrt{\frac{1}{T} \int_{0}^{T} [i(t) - I_{da}]^{2} dt}}{\frac{1}{T} \int_{0}^{T} i(t) dt}
$$
 (5)

Diese soll einen bestimmten Wert nicht überschreiten.

#### 1.2. Lastbedingungen

Für die Strom-Spannungs-Kennlinie der Peltierelemente gilt  $u=(E \Delta T + R i) n$ ,

d.h., die Spannung setzt sich aus einem Gegenspannungsahteil und einem ohmschen Anteil zusammen. Je nach Betriebsfall liegt der Gegenspannungsanteil zwischen 0% und 50% der Gesamtspannung. Die Ersatzschaltung der Peltierelemente ist. demzufolge eine Reihenschaltung einer EMK und eines Widerstandes.

#### 1.3. Stromrichterspeisung

Zur Speisung von Peltierelementen kommen die Stromrichterschaltungen

- $-$  vollgesteuerte p-Pulsstromrichter (M p, B p)
- $-$  Einpulsstromrichter mit Nullventil (M 1 F).
- halbgesteuerte Einphasenbrücke (B 2 HZ, B 2 HF)
- halbgesteuerte Drehstrombrücke mit Nullventil (B 6 HF)

(4)

in Frage. Die berechneten Diagramme lassen sich selbstverständlich für Schaltungen mit gleichem äußerem Betriebsverhalten genauso anwenden (siehe Abschnitt 2.).

In [3] ist ein Berechnungsverfahren zur Welligkeitsbestimmung angegeben, bei dem die Last durch eine Gegenspannung mit induktiver Strombegrenzung angenähert ist. In dem hier behandelten Fall kann der ohmsche Anteil der Last nicht vernachlässigt werden.

Weil die Drossel einen erheblichen Anteil des Preises der Stromversorgung ausmacht, muß sie so klein wie möglich gehalten werden.

# 1.3.1. Voraussetzungen und bezogene Größen

In dieser Arbeit gelten folgende Voraussetzungen:

- symmetrisches Netz ohne Oberwellen
- symmetrisch arbeitende Ansteuervorrichtung
- keine Kommutierungsreaktanzen vorhanden
- ideal leitende und sperrende Ventile
- mit Ausnahme des Lastkreises keine Resistanzen
- $-$  lineare Induktivität  $L$
- Gegenspannung  $E_{\text{ges}}$  und Widerstand  $R_{\text{ges}}$  im betrachteten Zeitraum konstant.

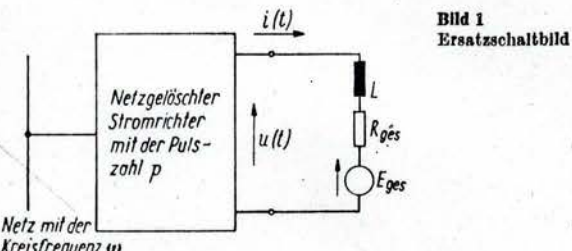

Kreisfrequenz w

Bild 1 zeigt das Ersatzschaltbild der zu berechnenden Schaltung. Spannungen und Ströme werden bezogen dargestellt:

$$
U^* = \frac{U}{U_{di0}} \tag{7}
$$
  

$$
I^* = \frac{I}{\frac{U_{di0}}{R}} \tag{8}
$$

Die Zeitkonstante des Lastkreises sei

$$
r = \frac{L}{R_{\text{ges}}}, \qquad \frac{1}{\text{(9) \quad GL.(16)}}.
$$

#### 1.3.2. Grundlagen

Nach dem Satz von FOURIER kann man jede periodische Funktion durch ein Gleichglied und eine Summe von m Sinusfunktionen mit den Frequenzen f, 2f, ..., mf darstellen, wobei  $f = 1/T$  die reziproke Periodendauer der Funktion ist.

Die Ausgangsspannung des Stromrichters u (t) läßt sich also allgemein mit

$$
u(t) = U_{\text{dia}} + \sum_{r=p, 2p, ...}^{\infty} \sqrt{2} U_r \sin (r \omega t + \varphi_r)
$$
 (10)

ausdrücken. Für den fließenden Strom läßt sich analog

$$
i(t) = I_{da} + \sum_{\nu = p, 2p, ...} \sqrt{2} I_{\nu} \sin ( \nu \omega t + \psi_{\nu} )
$$
 (11)

ansetzen.

Nach den in Abschn. 1.3.1. definierten Voraussetzungen (lineare Verhältnisse) ist der Superpositionssatz anwendbar, und es genügt eine Betrachtung jeder Oberwelle für sich.

### 2. FOURIER-Analyse der Spannung

Die angegebenen Formeln sind [3] entnommen und gelten nur für nichtlückenden Betrieb.

#### 2.1. Vollgesteuerter p-Pulsstromrichter

Die Formeln gelten allgemein für jeden p-Pulsstromrichter, gleichgültig, welche Schaltung eingesetzt wird (Mittelpunktbzw. Brückenschaltung). Gl. (12) gilt nur für Mittelpunktschaltungen.

#### **ELEKTRIE 31 (1977) H. 9**

$$
U_{\mathcal{H}0} = \frac{p}{\pi} \sin\left(\frac{\pi}{p}\right) \sqrt{2} U \tag{12}
$$

$$
U_{di\alpha} = \cos\alpha \ U_{di0} \tag{13}
$$

$$
U_r^* = \frac{1}{r^2 - 1} \sqrt{2} (\cos^2 \alpha + r^2 \sin^2 \alpha). \tag{14}
$$

Gln. (12), (13) und (14) gelten nur für  $p \neq 1$ .

2.2. Einpulsstromrichter mit Nullventil (H1F)

$$
U_{d0} = \frac{\sqrt{2}}{\pi} U \tag{15}
$$

$$
U_{di\alpha} = \frac{(1 + \cos \alpha)}{2} U_{di0}
$$
 (16)

$$
U_r^* = \frac{\sqrt{2}}{2\left(r^2-1\right)}\sqrt{\left[\cos(r\,\pi) + \cos(r\,\alpha)\cos\alpha + r\sin(r\,\alpha)\sin\alpha\right]^2} + \left[\sin(r\,\alpha)\cos\alpha - r\cdot\cos(r\,\alpha)\sin\alpha\right]^2. \tag{17}
$$

Für die Grundschwingung der Einpulsschaltung gilt

$$
U_1 = \frac{\sqrt{2}}{4} \sqrt{\sin^4 \alpha + \left(\pi - \alpha + \frac{1}{2} \sin 2 \alpha\right)^2} \tag{18}
$$

## 2.3. Zweipulsstromrichter mit Nullventil

Die angegebenen Gleichungen gelten für die unsymmetrische halbgesteuerte (zweiggesteuerte) Einphasenbrücke (B 2 HZ). für die halbgesteuerte symmetrische Einphasenbrücke (B 2 HF) mit Nullventil und für die Zweipulsmittelpunktschaltung mit Nullventil (M 2 F).

$$
U_{di0} = \frac{2 \sqrt{2}}{\pi} U
$$
\n
$$
U_r^* = \frac{\sqrt{2}}{2(r^2 - 1)} \sqrt{[1 + \cos(r \alpha) \cos \alpha + r \sin(r \alpha) \sin \alpha]^2}
$$
\n
$$
+ [\sin(r \alpha) \cos \alpha - r \cos(r \alpha) \sin \alpha]^2
$$
\n(20)

Außerdem gilt Gl. (16),

#### 2.4. Halbgesteuerte Drebstrombrücke mit Nullventil (B 6 HF)

$$
U_{di0} = \frac{3\sqrt{2}}{\pi} U \tag{21}
$$

$$
U_r^* = \frac{1}{r^2 - 1} \sqrt{(-1 - (-1)^r [\cos \alpha \cos(r\alpha) + r \sin \alpha \sin(r\alpha)]^2}
$$
  
+ 
$$
[\ln \sin \alpha \cos(r\alpha) - \cos \alpha \sin(r\alpha)]^2
$$
 (39)

$$
(23)
$$

Gl. (16) gilt auch für die halbgesteuerte Drehstrombrücke mit Nullventil.

#### 3. Berechnung

Der arithmetische Mittelwert der Spannung über der Induktivität L ist Null. Damit gilt für den Gleichstromanteil

$$
I_{da} = \frac{U_{di\ a} - E_{\text{ges}}}{R_{\text{ges}}} \,. \tag{24}
$$

Für den Effektivwert einer Oberwelle des Stromes ergibt sich  $T$  $\mathbf{I}$ 

$$
\mathbf{v}_r = \frac{\partial \mathbf{v}_r}{\sqrt{R^2 + (v \omega L)^2}}.
$$
\n(25)

Die Phasenbeziehungen sind zur Berechnung der Welligkeit nicht signifikant.

Durch Einführung der bezogenen Größen ergibt sich

$$
I_{da}^* = U_{dia}^* - E_{ges}^*
$$
\n
$$
U_{e}^*
$$
\n(26)

$$
I_{\nu}^* = \frac{U_{\nu}}{\sqrt{1 + (\nu \omega \, t)^2}} \tag{27}
$$

Damit wird die Welligkeit

$$
w = \frac{\sqrt{\sum\limits_{\substack{\mathbf{r} = p, 2p, \dots \\ U_{\text{dia}}}}} \frac{U_{\mathbf{r}}^{*2}}{1 + (v \omega \mathbf{r})^2}}{\int U_{\text{dia}}} \tag{28}
$$

abgeleitet aus der bekannten Beziehung

$$
\tilde{I}_{de} = \sqrt{\sum_{\mathbf{r} = p, 2p, \dots}^{\infty} I_{\mathbf{r}}^2} \ . \tag{29}
$$

483

Die Bilder 2 bis 8 zeigen die bezogene Welligkeit

$$
w^* = \frac{\sqrt{\sum_{r=p,2p,\ldots,1+(r,\omega_r)^2}^{m}}}}{U_{dia}^*},
$$

woraus sich die Welligkeit mit

$$
w = \frac{w^*}{1 - \frac{E_{\text{gas}}}{U_{\text{dis}}}} = \frac{w^*}{1 - \frac{E_{\text{gas}}}{U_{\text{dis}}}}
$$

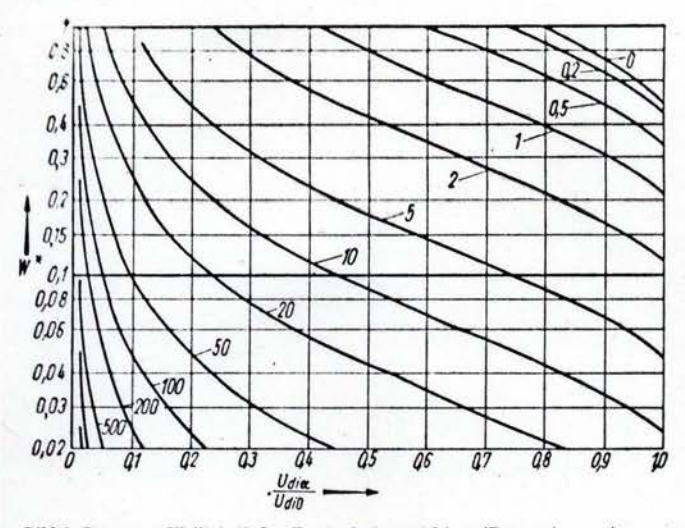

Blid 2. Bezogene Welligkeit des Zweipulsstromrichters (Parameter: wr)

Bild 3. Bezogene Welligkeit des Dreipulsstromrichters (Parameter: wt)

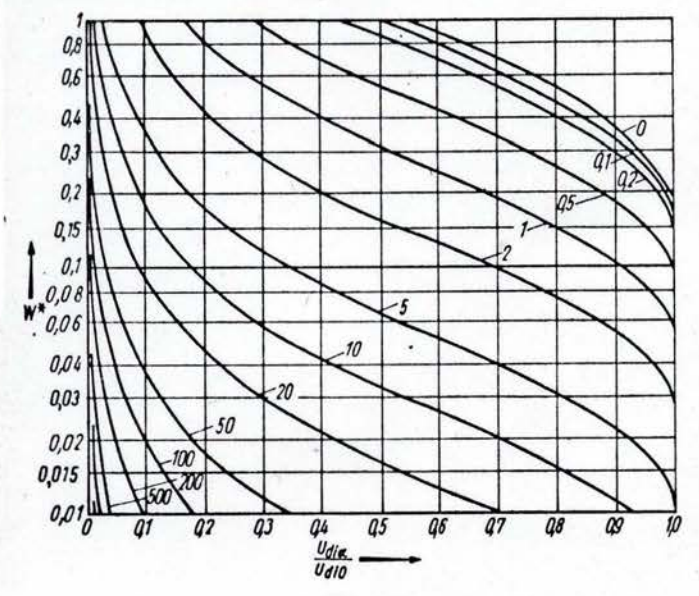

berechnen läßt. w\* wurde mit Hilfe des in Tafel 1 dargestellten EDV-Programmes berechnet.

Ist  $p \omega \tau \geqslant 1$ , dann gilt näherungsweise

$$
w \approx \frac{\sqrt{\sum\limits_{\mathbf{r}=\mathbf{p},2\mathbf{p},3\mathbf{p},\ldots}^{\infty} \frac{U_{\mathbf{r}}^{*4}}}{\omega \tau \left(U_{d_{1a}}^{*} - E_{c_{1a}}^{*}\right)}}.
$$
(32)

Aus [3] entnommen ist Bild 9, das den Welligkeitsfaktor

$$
f_w = \Big| \int_{-\infty}^{\infty} \sum_{p_1, p_2, \ldots}^{\infty} \frac{U_p^{*2}}{p^2} \Big|, \tag{33}
$$

zeigt. Daraus läßt sich dann

$$
w \approx \frac{f_{\text{w}} U_{di0}}{\omega \, \mathfrak{r} \left( U_{di\mathfrak{a}} - E_{\text{ges}} \right)} \tag{34}
$$

ermitteln.

Bequemer zu handhaben ist der Faktor

$$
(30) \quad f_{wrl} = \frac{\sqrt{\sum_{\mathbf{r} = p, 2p, \ldots} \frac{U_{\mathbf{r}}^{*2}}{y^2}}}{U_{dia}^*}, \qquad (35)
$$

der im Bild 10 dargestellt ist und die Berechnung von w mit

$$
w \approx \frac{f_{wrt}}{\omega_t \left(1 - \frac{E_{\text{gen}}}{U_{dis}}\right)}
$$
(36)

gestattet.

 $(31)$ 

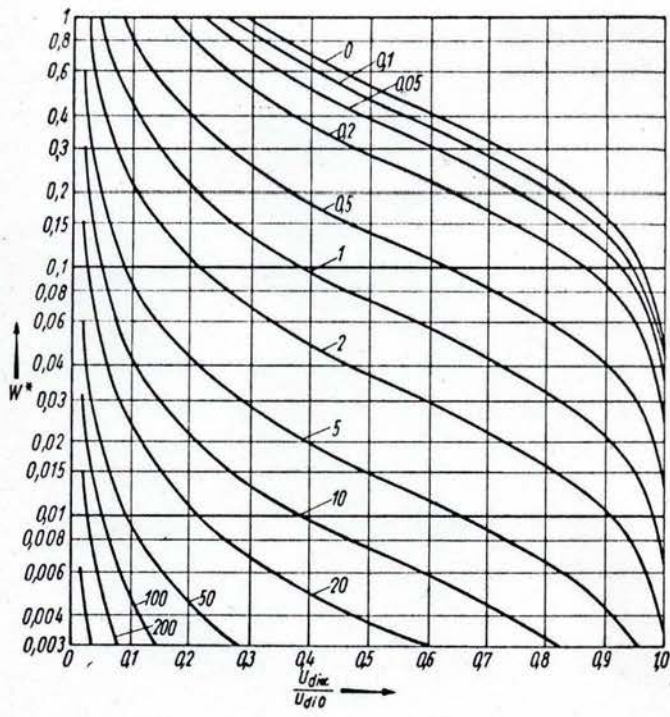

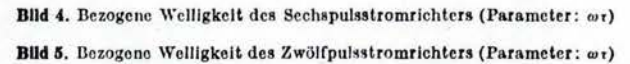

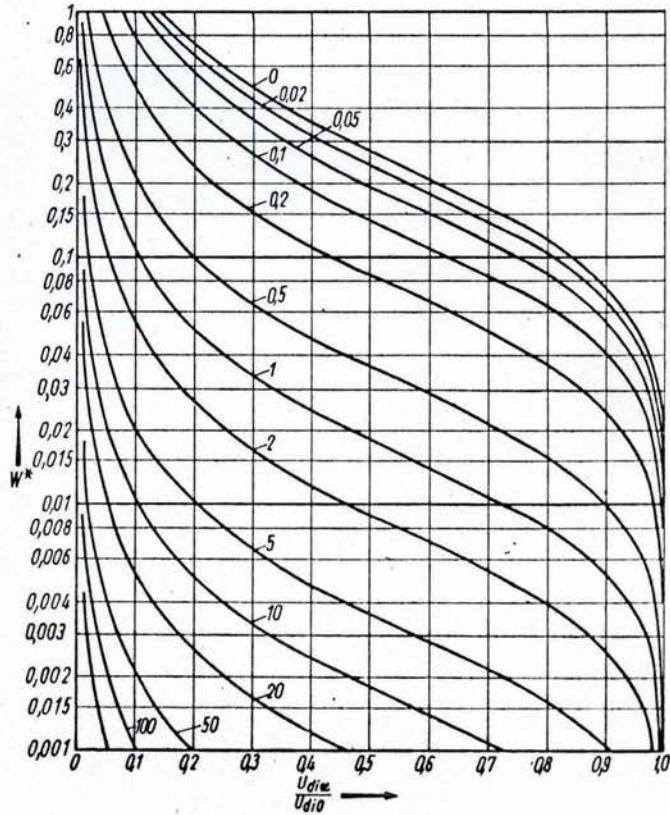

**ELEKTRIE 31 (1977) H. 9** 

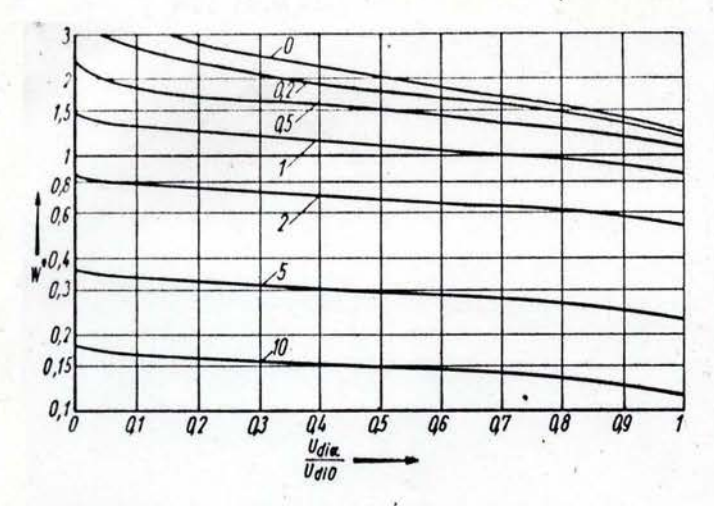

Bild 6. Bezogene Welligkeit des Einpulsstromrichters mit Nullventil M1F (Parameter: wr)

Bild 7. Bezogene Welligkeit des Zweipulsstromrichters mit Nullventil B 2 H 7 (Parameter: wr)

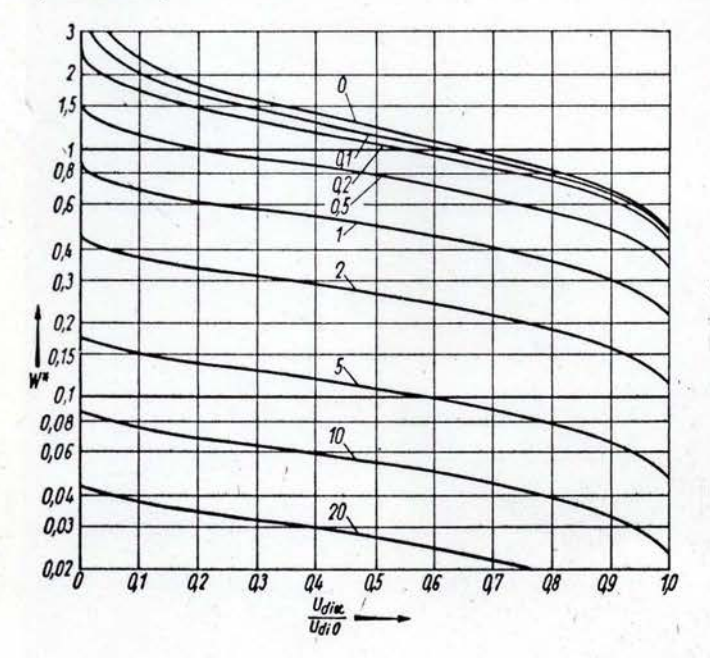

Tafel 2. Berechnungsbeispiel

Technische Daten des Stromrichters Schaltung: B 6 HF Netzspannung: 380 V verkettet ideelle Leerlaufgleichspannung:  $U_{d0} = \frac{8 \sqrt{2}}{\pi} U = 513 \text{ V}$ Netzfrequenz: 50 Hz, daraus  $\omega = 100 \cdot \pi \cdot 1/s = 314 \cdot 1/s$ Technische Daten der Peltierelemente Thermokraft  $E = 4 \cdot 10^{-4}$  V/K Widerstand  $R = 2,4$  m  $\Omega$ Temperaturdifferenz $\varDelta$   $T$  $= 80 K$ Strom  $I_{da} = 40$  A<br>in Reihe geschaltete Elemente  $n = 3750$ Gesamtspannung  $U_{\text{ges}} = (E \Delta T + R I) n = 480 \text{ V}$ Rechnung Gesamtwiderstand  $R_{\text{ges}} = n R = 9 \Omega$ <br>bezogene Gegenspannung  $\frac{E_{\text{ges}}}{U_{\text{dia}}} = \frac{E \Delta T}{E \Delta T + R I} = 0.25$ bezogene Gleichspannung  $\frac{U_{d i \, \alpha}}{U_{d i \, 0}} = 0,935$  $\frac{\omega L}{\omega} = 0.5$ Glättungsdrossel  $L = 14,3$  mH, daraus  $\omega_T =$ aus Bild 8:  $w^* = 0,055$ , daraus mit (31) to  $-0,0733$  $\frac{E_{\text{ges}}}{U_{dia}}$  $\mathbf{1}$ 

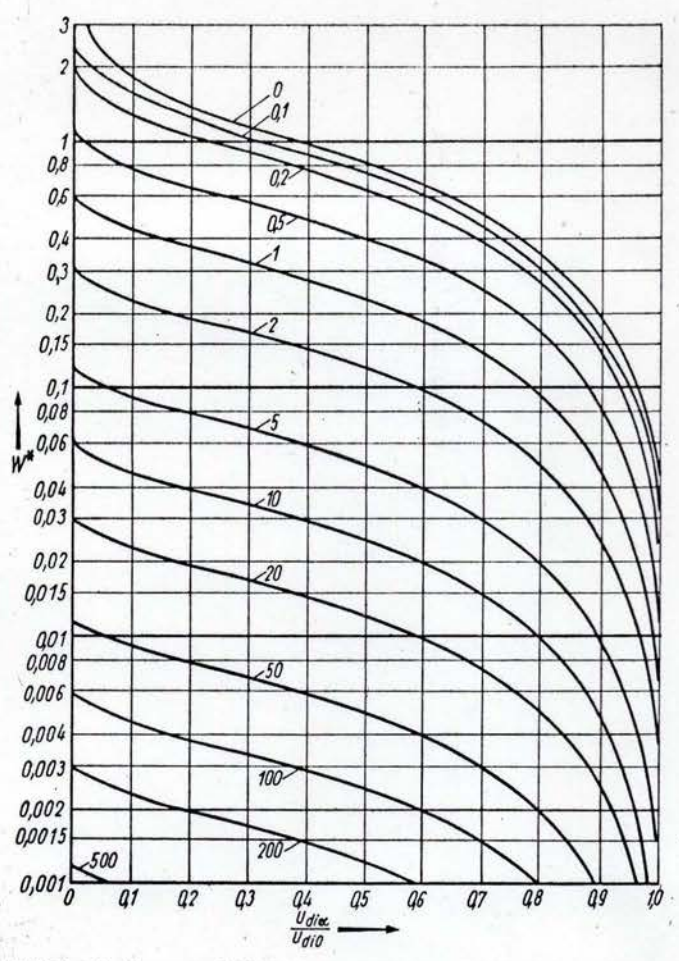

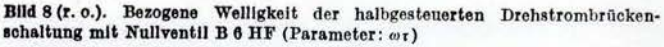

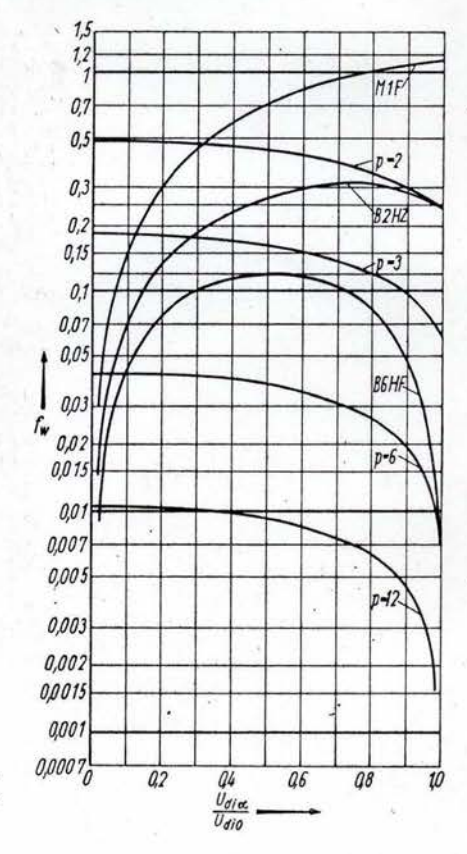

Bild 9 (r. u.) Welligkeitsfaktor für netzgelöschte Stromrichter

Der Fehler in der Rechnung mit (34) und (36) liegt unter  $5\%$ , wenn  $p \omega \tau \geq 3$ , und unter 0,5%, wenn  $p \omega \tau \geq 10$  ist. Lückender Betrieb läßt sich für eine Welligkeit  $w \geq 0.4$  ausschließen, Ist die berechnete Welligkeit größer, ist das Ergebnis

**ELEKTRIE 31 (1977) H. 9** 

Tafel 1, ALGOL 60-Programm zur Berechnung der Welligkeit bei ohnischinduktiver Last mit Hilfe der Fourierreihenzerlegung von Spannung und Strom comment Welligkeitsberechnung bei ohmsch-induktiver Last; hegin real alpha, ap. 1, amian, p. pl, s2, s3, uda, uda0, ude, w, z, y, z; Integer *k*, *m*, *n*, *q*, *r*;<br>array uny [1 : 4000];<br>real procedure *na* 0 (*n*);

real procedure  $m(0,0)$ ;<br>
heger n;<br>  $\text{If } n \leq 2 \text{ then } p := n + 1;$ <br>  $\text{If } n = 3 \text{ then } p := n + 1;$ <br>  $\text{If } n = 3 \text{ then } p := 0;$ <br>  $\text{If } n \geq 5 \text{ then } p := n - 4;$ <br>  $\text{If } n \geq 4 \text{ then } x := p \times x2/n! \times \sin (\text{pl}/p);$ <br>  $\text{If } n \leq 4 \text{ then } x := p \times x2/n! \times \sin (\text{pl}/p);$ <br>  $\text$ 

cial. Moordare druck int.

Integer s

begin tormat ( $\leftarrow$ 122)

 $\begin{array}{ll}\n\text{if } n=3 \text{ then print (422) Sollgestcuerter Stromrichter } p=1, p); \\
\text{if } n=3 \text{ then print (422) Enipulsstromrichter mit Nullventil');} \\
\text{if } n=6 \text{ then print (422) Kenipulsstromrichter mit Nullventil');} \\
\text{if } n=7 \text{ then print (422) Halgesterterte} \quad \text{Drehstrombruecke} \\
\text{then (1)}, \\
\text{then (2)}\n\end{array}$  $p$ );

mit Null $line(1)$ :

end:

real procedure al (ua, n); real ua;

Integer n;

begin if  $ua \ge 1 \vee 2 \times ua - 1 \ge 1$  then<br>begin  $alpha := 0$ ;

 $\begin{array}{c}\n\text{mod} : -0 \\
\text{root} \\
\text{end};\n\end{array}$ 

 $alpha :=$  if  $n \leq 4$  then arccos (*ua*) else arccos (2 x *ua* - 1); mp1: al : =  $alpha \times 180$ /pi;

end;

real procedure no (n, alpha, ny); Integer n;

real alpha, ny;

begin real x;<br>
if  $n \le 4$  then  $x := \sqrt{2 \times (\cos (a1)ha)} + 2 + (ny \times \sin(a1)ha) + 2)$ <br>  $(ny + 2 - 1);$ 

If  $n = 5 \lor n = 6$  then<br>
begin If  $n = 5 \land ny = 1$  then  $x := 0.25 \times 82 \times \text{sqrt}(\sin{(alphapha)} + 4 + (pi - alpha + 0.5 \times \sin{(2 \times alpha)}) + 2)$ <br>  $\qquad + \cos{(ny \times d)pha)} \times \sin{(2 \times d)}$ <br>  $\qquad + \cos{(ny \times a)pha)} \times \cos{(alphapha)} + ny$ <br>  $\qquad \qquad \times \sin{(ny \times a)pha)} \times \sin{(ny \times a)pha}$ <br>  $\qquad \qquad \times \cos{(alphaphb)} + 2 +$ 

end;

```
If n = 7 then x := \operatorname{sqrt} ((-1 - \cos(ny \times p)) \times (\cos (alpha pha))<br>\times \cos (ny \times alpha) + ny \times \sin (alpha pha)<br>\times \sin (ny \times alpha)) + 2 + (ny \times \sin (alpha pha)<br>\times \cos (ny \times alpha) - \cos (alpha pha)\timessin (ny \times alpha)) + 2)/(s2 \times (ny + 2 - 1));
 uo := x;
```

```
end;
s2 := sqrt(2);s3 := sqrt(3);pl := 3.141592654;for n := 1 step 1 until 7 do
begin uda0 := ua0(n);u \, du \, 0 := u \, 0 \, 0<br>
druck (n);<br>
format (* 20.12 – – – 0.123456 – – – 12345.67 – – – 0.123456');<br>
format (* 20.42 – – – 0.123456 – – – 12345.67 – – – 0.123456');<br>
print (* 20.42 – 0.05 step 0.05 until 1.02 do<br>
begin ap :
                                If n = 7 \wedge \alpha p n \alpha \leq 10 - 0 then i = 0 since i = p,<br>
w := 1;<br>
for k := 1 step 1 until 4000 do<br>
begin wy[k] := z := u_0 (n, alpha, k \times l) + 2;<br>
y := y + z;<br>
If z/y \leq u - 5 \wedge w/y \leq u - 5 then goto m 2;<br>
to := z;
                                  end;<br>k := 4000;
                                 ude := sqrt (y);<br>for q := 4 step - 1 until - 3 do<br>for r := 5, 2, 1 do<br>begin omtau := r \times 10 + q;
m2:
                                 begin ontau := r \times 10 + q;<br>
x := 0;<br>
f ontau \lt 8<sub>10</sub> – 3 then ontau := 0;<br>
if ontau \lt 8<sub>10</sub> – 3 then ontau := 0;<br>
if ontau \gt 15000 then goto m 3;<br>
for m := 1 step 1 until k do x := x + uny [m]/<br>
(1 + (ontau \times l \times m) + 2)end:
                end;
```
end

Bemerkung: Das Progryamm wurde auf der Digitalrechenanlage ODRA 1204 in der Programmiersprache ALGOL 1204 gerechnet.

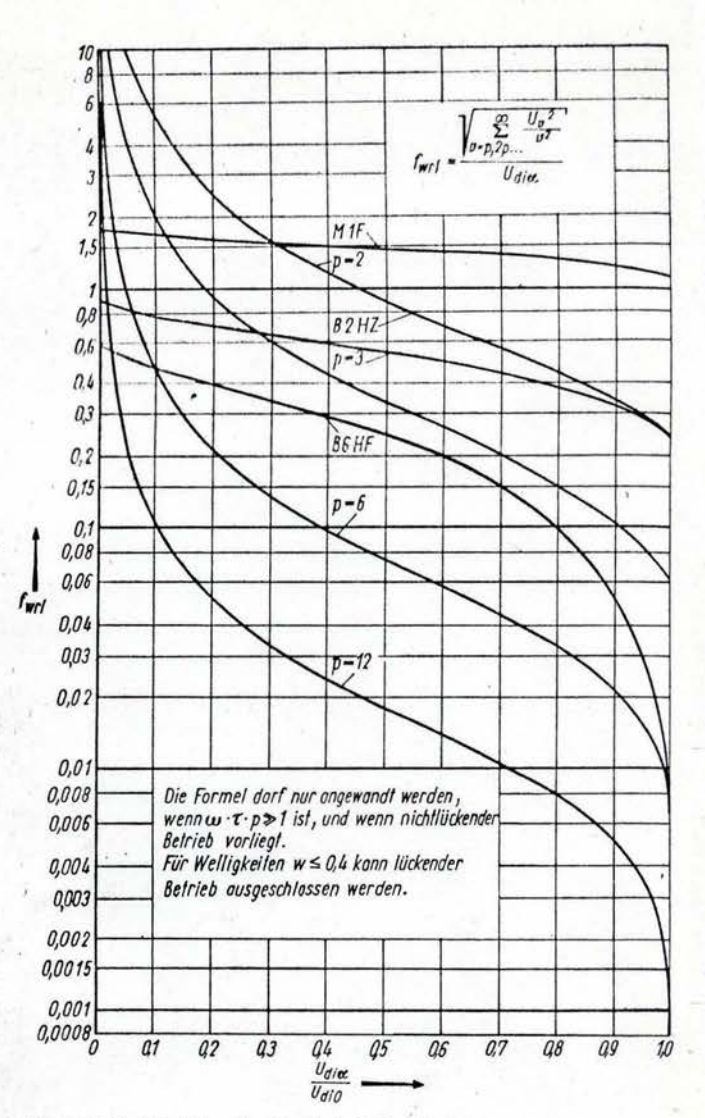

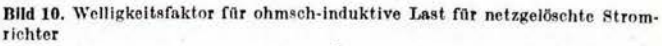

u.U. fehlerbehaftet. Der berechnete Wert ist im lückenden Betrieb größer als der wahre Wert.<sup>2)</sup>

Tafel 2 zeigt ein Rechenbeispiel.

## 4. Zusammenfassung

Diese Arbeit beschreibt ein Verfahren zur Drosseldimensionierung bei Stromrichterspeisung einer Last aus Gegenspannung mit ohmsch-induktiver Strombegrenzung im nichtlückenden Betrieb. Es ermöglicht eine optimale Auslegung der Glättungsdrossel zur Speisung von Peltierelementen aus netzgelöschten Stromrichtern. EA 7578

# Literatur

- [1] Scheel, H.: Entwicklungsstand und Einsatzmöglichkeiten der thermoelektrischen Wärmepumpe. Stadt- und Gebäudetechnik 29 (1975) H. 11, S. 321 und H. 12, S. 379.
- [2] Naumann, W.: Normung der Nennstehspannungen für Niederspannungsbetriebsmittel und -anlagen. XIX. Internationales Wissenschaftliches Kolloquium der TH Ilmenau (1974) H. 1, S. 153.
- [3] Schwarz, J.: Parameter netzgelöschter Stromrichter im nichtlückenden<br>Betrieb. Zeitschrift für elektrische Informations- und Energietechnik Leipzig 6 (1976) Teil I H. 5, S. 385 und Teil II H. 6, S. 481.
- Figure 1976. Schaltungslehre der Stromrichtertechnik. Berlin, Göttingen, Heidelberg: Springer-Verlag 1962, S. 318.<br>[5] Thermoelektrische Kühlelemente. Prospekt des VEB Röhrenwerk ,,Anna
- Seghers" Neuhaus am Rennweg (Ausgabe 1970).

\*) Für den p-Pulsstromrichter läßt sich nach [4] mit

$$
I_{dd}^* = \frac{\pi}{p} \frac{\coth \frac{\pi}{p \omega \tau} - \omega \tau \cot \frac{\pi}{p}}{1 + (\omega \tau)^i} \left| \sqrt{1 - \left(\frac{U_{di\alpha}}{U_{di0}}\right)^2} \right|
$$
  
+ 
$$
\left[1 - \frac{\pi}{p} \frac{\cot \frac{\pi}{p} + \omega \tau \coth \frac{\pi}{p \omega \tau}}{1 + (\omega \tau)^i} \right] \frac{U_{di\alpha}}{U_{di0}}
$$

der Strom an der Lückgrenze exakt berechnen.